# Package 'aorsf'

September 5, 2022

<span id="page-0-0"></span>Title Accelerated Oblique Random Survival Forests

Version 0.0.2

Description Fit, interpret, and make predictions with oblique random survival forests. Oblique decision trees are notoriously slow compared to their axis based counterparts, but 'aorsf' runs as fast or faster than axis-based decision tree algorithms for rightcensored time-to-event outcomes. Methods to accelerate and interpret the oblique random survival forest are described in Jaeger et al.,  $(2022)$  [<arXiv:2208.01129>](https://arxiv.org/abs/2208.01129).

License MIT + file LICENSE

Encoding UTF-8

LazyData true

RoxygenNote 7.2.1

LinkingTo Rcpp, RcppArmadillo

Imports Rcpp, data.table, utils

URL <https://github.com/bcjaeger/aorsf/>,

<https://bcjaeger.github.io/aorsf/>

BugReports <https://github.com/bcjaeger/aorsf/issues/>

Depends  $R$  ( $>= 3.6$ )

Suggests survival, survivalROC, ggplot2, testthat (>= 3.0.0), knitr, rmarkdown, glmnet, covr, units, tibble

## Config/testthat/edition 3

VignetteBuilder knitr

NeedsCompilation yes

Author Byron Jaeger [aut, cre] (<<https://orcid.org/0000-0001-7399-2299>>), Nicholas Pajewski [ctb], Sawyer Welden [ctb], Christopher Jackson [rev]

Maintainer Byron Jaeger <bjaeger@wakehealth.edu>

Repository CRAN

Date/Publication 2022-09-05 08:10:08 UTC

## <span id="page-1-0"></span>R topics documented:

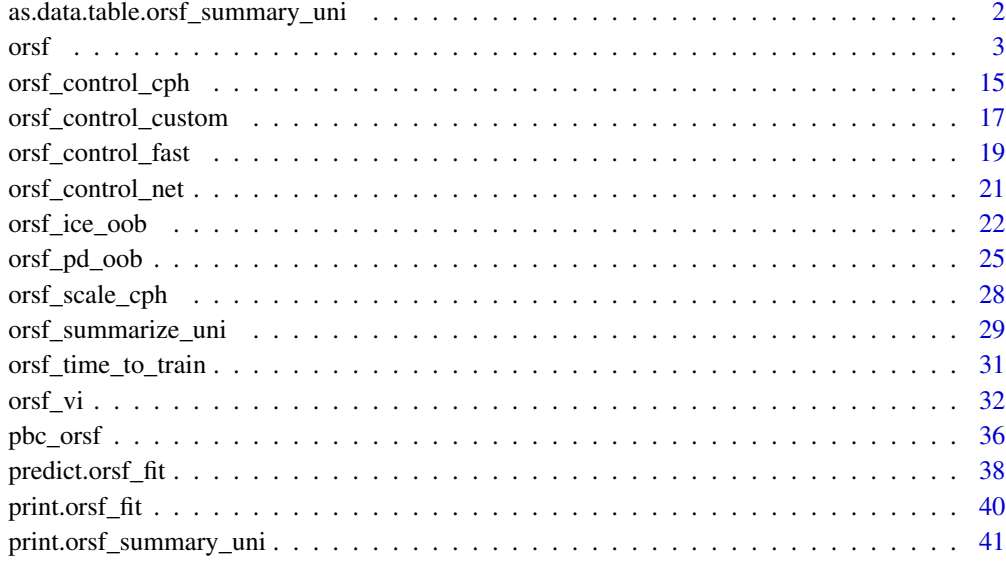

## **Index** [43](#page-42-0)

as.data.table.orsf\_summary\_uni

*Coerce to data.table*

## Description

Convert an 'orsf\_summary' object into a data.table object.

## Usage

```
## S3 method for class 'orsf_summary_uni'
as.data.table(x, ...)
```
## Arguments

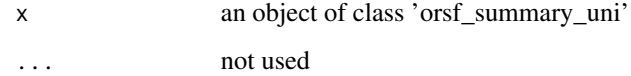

## Value

a [data.table](#page-0-0)

<span id="page-2-0"></span> $\sigma$  3

## Examples

```
library(data.table)
object \leq orsf(pbc_orsf, Surv(time, status) \sim . - id)
smry <- orsf_summarize_uni(object, n_variables = 3)
as.data.table(smry)
```
## <span id="page-2-1"></span>orsf *Oblique Random Survival Forest (ORSF)*

## Description

Fit an oblique random survival forest

#### Usage

```
orsf(
  data,
  formula,
  control = orsf_control_fast(),
 weights = NULL,
  n_tree = 500,
 n_split = 5,
  n<sup>-retry = 3,</sup>
 mtry = NULL,
  leaf_min_events = 1,
  leaf\_min\_obs = 5,
  split_min_events = 5,
  split_min_obs = 10,
  split\_min\_stat = 3.841459,oobag_pred_type = "surv",
  oobag_pred_horizon = NULL,
  oobag_eval_every = n_tree,
  oobag_fun = NULL,
  importance = "anova",
  tree_seeds = NULL,
  attach_data = TRUE,
  no\_fit = FALSE,...
\mathcal{L}orsf_train(object)
```
## <span id="page-3-0"></span>Arguments

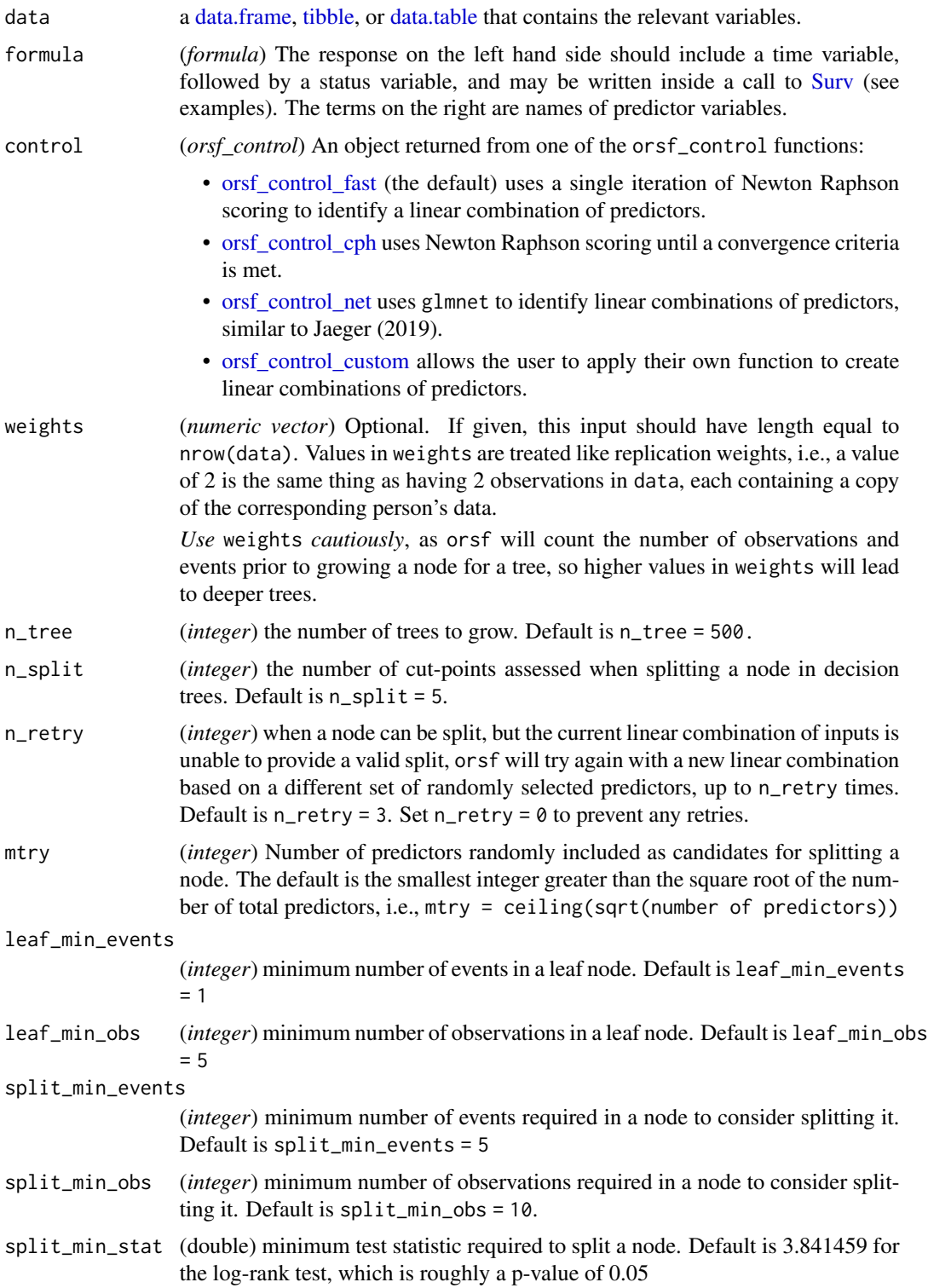

<span id="page-4-0"></span>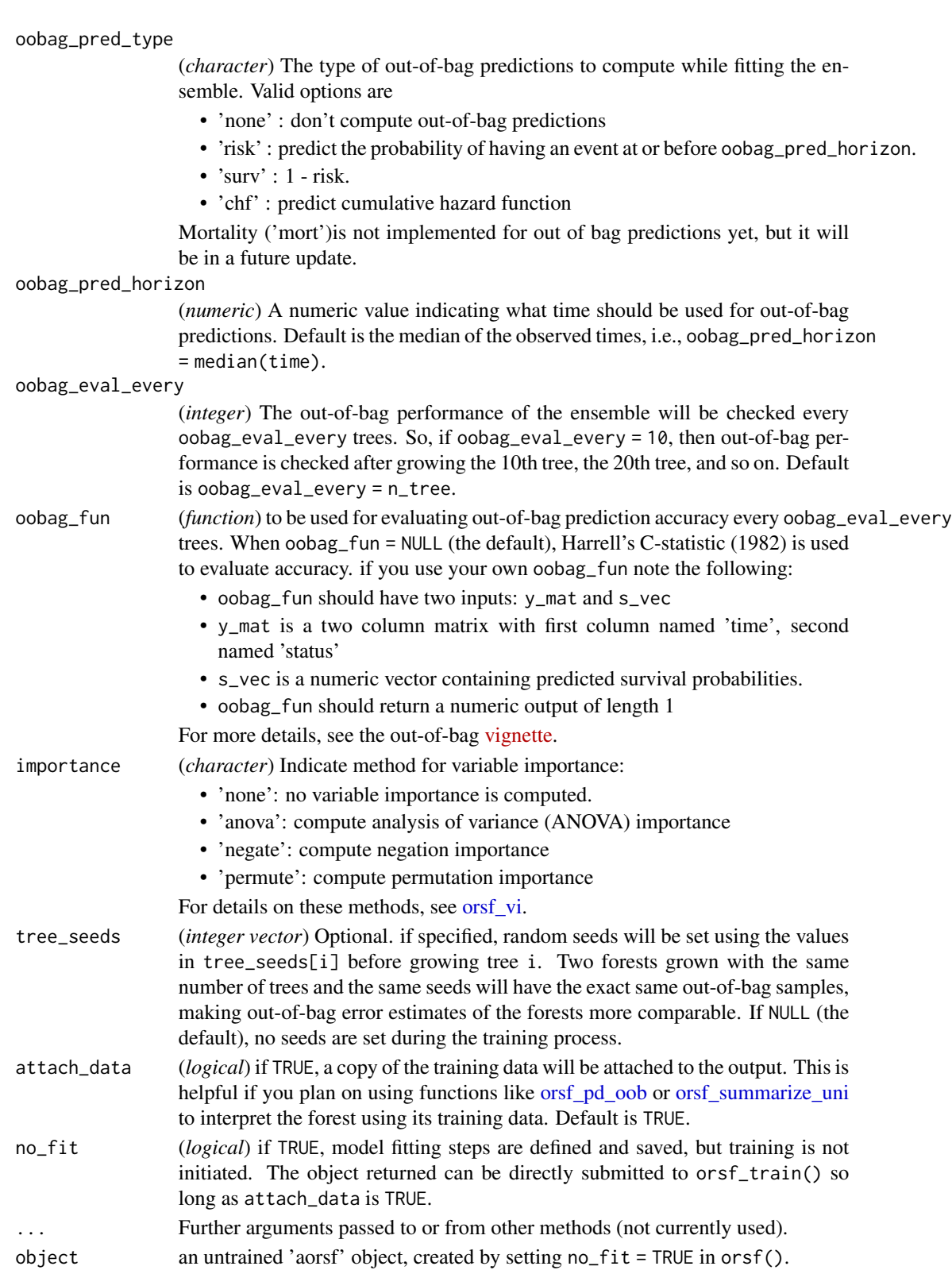

#### <span id="page-5-0"></span>Details

This function is based on and highly similar to the ORSF function in the obliqueRSF R package. The primary difference is that this function runs much faster. The speed increase is attributable to better management of memory (i.e., no unnecessary copies of inputs) and using a Newton Raphson scoring algorithm to identify linear combinations of inputs rather than performing penalized regression using routines in glmnet.The modified Newton Raphson scoring algorithm that this function applies is an adaptation of the C++ routine developed by Terry M. Therneau that fits Cox proportional hazards models (see [survival::coxph\(\)](#page-0-0) and more specifically [survival::coxph.fit\(\)](#page-0-0)).

## Value

an accelerated oblique RSF object (aorsf)

#### Details on inputs

#### formula:

- The response in formula can be a survival object as returned by the [Surv](#page-0-0) function, but can also just be the time and status variables. I.e.,  $Surv$ (time, status)  $\sim$  . works just like time + status ~ .
- A . symbol on the right hand side is short-hand for using all variables in data (omitting those on the left hand side of formula) as predictors.
- The order of variables in the left hand side matters. i.e., writing status + time  $\sim$  . will make orsf assume your status variable is actually the time variable.

#### mtry:

The mtry parameter may be temporarily reduced to ensure there are at least 2 events per predictor variable. This occurs when using orsf control cph because coefficients in the Newton Raphson scoring algorithm may become unstable when the number of covariates is greater than or equal to the number of events. This reduction does not occur when using [orsf\\_control\\_net.](#page-20-1)

#### oobag\_fun:

If oobag\_fun is specified, it will be used in to compute negation importance or permutation importance, but it will not have any role for ANOVA importance.

#### What is an oblique decision tree?

Decision trees are developed by splitting a set of training data into two new subsets, with the goal of having more similarity within the new subsets than between them. This splitting process is repeated on the resulting subsets of data until a stopping criterion is met. When the new subsets of data are formed based on a single predictor, the decision tree is said to be axis-based because the splits of the data appear perpendicular to the axis of the predictor. When linear combinations of variables are used instead of a single variable, the tree is oblique because the splits of the data are neither parallel nor at a right angle to the axis

*Figure* : Decision trees for classification with axis-based splitting (left) and oblique splitting (right). Cases are orange squares; controls are purple circles. Both trees partition the predictor space defined by variables X1 and X2, but the oblique splits do a better job of separating the two classes.

#### What is a random forest?

Random forests are collections of de-correlated decision trees. Predictions from each tree are aggregated to make an ensemble prediction for the forest. For more details, see Breiman at el, 2001.

#### Training, out-of-bag error, and testing

In random forests, each tree is grown with a bootstrapped version of the training set. Because bootstrap samples are selected with replacement, each bootstrapped training set contains about twothirds of instances in the original training set. The 'out-of-bag' data are instances that are *not* in the bootstrapped training set. Each tree in the random forest can make predictions for its out-of-bag data, and the out-of-bag predictions can be aggregated to make an ensemble out-of-bag prediction. Since the out-of-bag data are not used to grow the tree, the accuracy of the ensemble out-of-bag predictions approximate the generalization error of the random forest. Generalization error refers to the error of a random forest's predictions when it is applied to predict outcomes for data that were not used to train it, i.e., testing data.

## Missing data

Data passed to aorsf functions are not allowed to have missing values. A user should impute missing values using an R package with that purpose, such as recipes or mlr3pipelines.

#### Examples

```
set.seed(329730)
library(aorsf)
library(survival)
library(tidymodels)
## -- Attaching packages ------------------------------ tidymodels 0.2.0 --
## v broom 1.0.0 v recipes 1.0.1
## v dials 0.1.1 v rsample 0.1.1
## v dplyr 1.0.9 v tibble 3.1.7
## v ggplot2 3.3.6 v tidyr 1.2.0
## v infer 1.0.0 v tune 0.2.0
## v modeldata 0.1.1 v workflows 0.2.6
## v parsnip 1.0.0 v workflowsets 0.2.1
## v purrr 0.3.4 v yardstick 0.0.9
## -- Conflicts --------------------------------- tidymodels_conflicts() --
## x dplyr::between() masks aorsf::between()
## x purrr::discard() masks scales::discard()
## x dplyr::filter() masks stats::filter()
## x dplyr::first() masks aorsf::first()
## x purrr::is_null() masks testthat::is_null()
## x recipes::is_trained() masks aorsf::is_trained()
## x dplyr::lag() masks stats::lag()
## x dplyr::last() masks aorsf::last()
```
orsf 7

```
## x tidyr::matches() masks rsample::matches(), dplyr::matches(), testthat::matches()
## x recipes::step() masks stats::step()
## x purrr::transpose() masks aorsf::transpose()
## * Use suppressPackageStartupMessages() to eliminate package startup messages
library(tidyverse)
## -- Attaching packages ------------------------------- tidyverse 1.3.1 --
## v readr 2.1.2 v forcats 0.5.1
## v stringr 1.4.0
## -- Conflicts ---------------------------------- tidyverse_conflicts() --
## x dplyr::between() masks aorsf::between()
## x readr::col_factor() masks scales::col_factor()
## x purrr::discard() masks scales::discard()
## x readr::edition_get() masks testthat::edition_get()
## x dplyr::filter() masks stats::filter()
## x dplyr::first() masks aorsf::first()
## x stringr::fixed() masks recipes::fixed()
## x purrr::is_null() masks testthat::is_null()
## x dplyr::lag() masks stats::lag()
## x dplyr::last() masks aorsf::last()
## x readr::local_edition() masks testthat::local_edition()
## x tidyr::matches() masks rsample::matches(), dplyr::matches(), testthat::matches()
## x readr::spec() masks yardstick::spec()
## x purrr::transpose() masks aorsf::transpose()
library(randomForestSRC)
##
## randomForestSRC 3.0.2
##
## Type rfsrc.news() to see new features, changes, and bug fixes.
##
##
## Attaching package: 'randomForestSRC'
## The following object is masked from 'package:tune':
##
## tune
## The following object is masked from 'package:purrr':
##
## partial
## The following object is masked from 'package:parsnip':
```

```
orsf 9
```

```
##
## tune
library(ranger)
library(riskRegression)
```
## riskRegression version 2022.03.22

The entry-point into aorsf is the standard call to orsf():

fit  $\leq$  orsf(pbc\_orsf, Surv(time, status)  $\sim$  . - id)

printing fit provides quick descriptive summaries:

fit

```
## ---------- Oblique random survival forest
##
## Linear combinations: Accelerated
## N observations: 276
## N events: 111
## N trees: 500
## N predictors total: 17
## N predictors per node: 5
## Average leaves per tree: 24
## Min observations in leaf: 5
## Min events in leaf: 1
## OOB stat value: 0.84
## OOB stat type: Harrell's C-statistic
## Variable importance: anova
##
## -----------------------------------------
```
#### Model control:

For these examples we will make use of the orsf\_control\_ functions to build and compare models based on their out-of-bag predictions. We will also standardize the out-of-bag samples using the input argument tree\_seeds

*Accelerated linear combinations:*

The accelerated ORSF ensemble is the default because it has a nice balance of computational speed and prediction accuracy. It runs a single iteration of Newton Raphson scoring on the Cox partial likelihood function to find linear combinations of predictors.

fit\_accel <- orsf(pbc\_orsf,

control = orsf\_control\_fast(), formula = Surv(time, status)  $\sim$  . - id,  $tree\_seeds = 1:500$ 

*Linear combinations with Cox regression:*

orsf\_control\_cph runs Cox regression in each non-terminal node of each survival tree, using the regression coefficients to create linear combinations of predictors:

```
fit_cph <- orsf(pbc_orsf,
                control = orsf_control_cph(),
                formula = Surv(time, status) \sim . - id,
                tree_seeds = 1:500)
```
## *Linear combinations with penalized cox regression:*

orsf\_control\_net runs penalized Cox regression in each non-terminal node of each survival tree, using the regression coefficients to create linear combinations of predictors. This can be really helpful if you want to do feature selection within the node, but it is a lot slower than the other options.

```
fit_net <- orsf(pbc_orsf,
                # select 3 predictors out of 5 to be used in
                # each linear combination of predictors.
                control = orsf_control_net(df_target = 3),
                formula = Surv(time, status) \sim . - id,
                tree\_seeds = 1:500
```
*Linear combinations with your own function:*

Let's make two customized functions to identify linear combinations of predictors.

• The first uses random coefficients

```
f_rando <- function(x_node, y_node, w_node){
matrix(runif(ncol(x_node)), ncol=1)
}
```
• The second derives coefficients from principal component analysis.

```
f_pca <- function(x_node, y_node, w_node) {
```

```
# estimate two principal components.
pca <- stats::prcomp(x_node, rank. = 2)
# use the second principal component to split the node
pca$rotation[, 2L, drop = FALSE]
```

```
}
```

```
We can plug these functions into orsf_{control_custom()}, and then pass the result into orsf():
fit_rando <- orsf(pbc_orsf,
```

```
Surv(time, status) \sim . - id,
control = orsf_control_custom(beta_fun = f_rando),
tree\_seeds = 1:500
```

```
fit_pca <- orsf(pbc_orsf,
                Surv(time, status) \sim . - id,
                control = orsf_control_custom(beta_fun = f_pca),
                tree\_seeds = 1:500
```
So which fit seems to work best in this example? Let's find out by evaluating the out-of-bag survival predictions.

risk\_preds <- list( accel = 1 - fit\_accel\$pred\_oobag,  $cph = 1 - fit\_cph$pred\_oobag,$  $net = 1 - fit_{net}\$ 

```
rando = 1 - fit_rando$pred_oobag,
pca = 1 - fit_pca$pred_oobag\lambdasc <- Score(object = risk_preds,
           formula = Surv(time, status) \sim 1,
           data = pbc\_orsf,summary = 'IPA',
           times = fit_accel$pred_horizon)
The AUC values, from highest to lowest:
sc$AUC$score[order(-AUC)]
## model times AUC se lower upper
## <fctr> <num> <num> <num> <num> <num>
## 1: pca 1788 0.9140542 0.01962854 0.8755830 0.9525254
## 2: accel 1788 0.9109875 0.02174062 0.8683766 0.9535983
## 3: net 1788 0.9081592 0.02161885 0.8657871 0.9505314
## 4: cph 1788 0.9072690 0.02122339 0.8656719 0.9488660
## 5: rando 1788 0.8681493 0.02418770 0.8207423 0.9155564
And the indices of prediction accuracy:
sc$Brier$score[order(-IPA), .(model, times, IPA)]
## model times IPA
## <fctr> <num> <num>
## 1: accel 1788 0.4893270
## 2: net 1788 0.4842680
```
## 3: cph 1788 0.4689101 ## 4: pca 1788 0.4238639 ## 5: rando 1788 0.3395780

## 6: Null model 1788 0.0000000

From inspection,

- the PCA approach has the highest discrimination, showing that you can do very well with just a two line custom function.
- the accelerated ORSF has the highest index of prediction accuracy
- the random coefficients generally don't do that well.

## tidymodels:

This example uses tidymodels functions but stops short of using an official tidymodels workflow. I am working on getting aorsf pulled into the censored package and I will update this with real workflows if that happens!

*Comparing ORSF with other learners:*

Start with a recipe to pre-process data

imputer  $\leq$  recipe(pbc\_orsf, formula = time + status  $\sim$  .) %>% step\_impute\_mean(all\_numeric\_predictors()) %>% step\_impute\_mode(all\_nominal\_predictors())

Next create a 10-fold cross validation object and pre-process the data:

```
# 10-fold cross validation; make a container for the pre-processed data
analyses \leq vfold_cv(data = pbc_orsf, v = 10) %>%
```

```
mutate(recipe = map(splits, \gammaprep(imputer, training = training(.x))),
       train = map(recipe, juice),
       test = map2(splits, recipe, \simbake(.y, new_data = testing(.x))))
analyses
## # 10-fold cross-validation
## # A tibble: 10 x 5
## splits id recipe train test
## <list> <chr> <list> <list> <list>
## 1 <split [248/28]> Fold01 <recipe> <tibble [248 x 20]> <tibble>
## 2 <split [248/28]> Fold02 <recipe> <tibble [248 x 20]> <tibble>
## 3 <split [248/28]> Fold03 <recipe> <tibble [248 x 20]> <tibble>
## 4 <split [248/28]> Fold04 <recipe> <tibble [248 x 20]> <tibble>
## 5 <split [248/28]> Fold05 <recipe> <tibble [248 x 20]> <tibble>
## 6 <split [248/28]> Fold06 <recipe> <tibble [248 x 20]> <tibble>
## 7 <split [249/27]> Fold07 <recipe> <tibble [249 x 20]> <tibble>
## 8 <split [249/27]> Fold08 <recipe> <tibble [249 x 20]> <tibble>
## 9 <split [249/27]> Fold09 <recipe> <tibble [249 x 20]> <tibble>
## 10 <split [249/27]> Fold10 <recipe> <tibble [249 x 20]> <tibble>
Define functions for a 'workflow' with randomForestSRC, ranger, and aorsf.
rfsrc_wf <- function(train, test, pred_horizon){
# rfsrc does not like tibbles, so cast input data into data.frames
train <- as.data.frame(train)
test <- as.data.frame(test)
rfsrc(formula = Surv(time, status) \sim ., data = train) %>%
 predictRisk(newdata = test, times = pred_horizon) %>%
 as.numeric()
}
ranger_wf <- function(train, test, pred_horizon){
ranger(Surv(time, status) \sim ., data = train) %>%
 predictRisk(newdata = test, times = pred_horizon) %>%
 as.numeric()
}
aorsf_wf <- function(train, test, pred_horizon){
train %>%
 orsf(Surv(time, status) \sim .,) %>%
 predict(new_data = test, pred_horizon = pred_horizon) %>%
 as.numeric()
```

```
Run the 'workflows' on each fold:
# 5 year risk prediction
ph <- 365.25 * 5results <- analyses %>%
transmute(test,
           pred_aorsf = map2(train, test, aorsf_wf, pred_horizon = ph),
           pred_rfsrc = map2(train, test, rfsrc_wf, pred_horizon = ph),
           pred_ranger = map2(train, test, ranger_wf, pred_horizon = ph))
Next unnest each column to get back a tibble with all of the testing data and predictions.
results <- results %>%
unnest(everything())
glimpse(results)
## Rows: 276
## Columns: 23
## $ id <int> 7, 36, 52, 65, 67, 72, 79, 88, 89, 100, 127, 154, \sim## $ trt <fct> placebo, placebo, d_penicill_main, d_penicill_main~
## $ age \leq <dbl> 55.53457, 56.41068, 50.54073, 40.20260, 51.28816, \sim## $ sex <fct> f, f, m, f, f, f, f, f, f, m, f, m, f, f, f, \sim## $ ascites <fct> 0, 0, 0, 0, 0, 0, 0, 0, 0, 0, 0, 0, 0, 0, 0, 0, 0,~
## $ hepato <fct> 1, 0, 0, 0, 0, 0, 1, 0, 1, 1, 0, 0, 0, 1, 1, 1, 0,~
## $ spiders <fct> 0, 0, 0, 0, 0, 0, 0, 0, 0, 0, 0, 1, 0, 0, 0, 0, 1,~
## $ edema <fct> 0, 0, 0, 0, 0, 0, 0, 0.5, 0, 0, 0, 1, 0, 0, 0, 0, ~
## $ bili <dbl> 1.0, 0.3, 6.0, 1.2, 1.1, 0.5, 0.8, 0.6, 2.0, 2.3, ~
## $ chol <int> 322, 172, 614, 256, 466, 320, 315, 296, 408, 178, \sim## $ albumin <dbl> 4.09, 3.39, 3.70, 3.60, 3.91, 3.54, 4.24, 4.06, 3.~
## $ copper <int> 52, 18, 158, 74, 84, 51, 13, 37, 50, 145, 9, 225, \sim## $ alk.phos <dbl> 824.0, 558.0, 5084.4, 724.0, 1787.0, 1243.0, 1637.~
## $ ast <dbl> 60.45, 71.30, 206.40, 141.05, 328.60, 122.45, 170.\sim## $ trig <int> 213, 96, 93, 108, 185, 80, 70, 83, 98, 122, 95, 75
## $ platelet <int> 204, 311, 362, 430, 261, 225, 426, 442, 200, 119, \sim## $ protime <dbl> 9.7, 10.6, 10.6, 10.0, 10.0, 10.0, 10.9, 12.0, 11.~
## $ stage <ord> 3, 2, 1, 1, 3, 3, 3, 3, 2, 4, 2, 3, 2, 4, 4, 3, 3, 3,
## $ time <int> 1832, 3611, 2386, 3992, 2769, 4184, 3707, 2452, 17
## $ status <dbl> 0, 0, 1, 0, 1, 0, 0, 0, 1, 1, 0, 1, 0, 1, 0, 0, 0,~
## $ pred_aorsf <dbl> 0.14427839, 0.01870334, 0.51377784, 0.04334777, 0.~
## $ pred_rfsrc <dbl> 0.14732022, 0.03156261, 0.55773866, 0.06502143, 0.~
## $ pred_ranger <dbl> 0.14870388, 0.01662689, 0.57519043, 0.05876898, 0.~
And finish by aggregating the predictions and computing performance in the testing data. Note
that I am computing one statistic for all predictions instead of computing one statistic for each
fold. This approach is fine when you have smaller testing sets and/or small event counts.
Score(
object = list(aorsf = results$pred_aorsf,
              rfsrc = results$pred_rfsrc,
```

```
ranger = results$pred_ranger),
formula = Surv(time, status) \sim 1,
data = results,
```

```
summary = 'IPA',
times = ph
)
##
## Metric AUC:
##
## Results by model:
##
## model times AUC lower upper
## <fctr> <num> <char> <char> <char>
## 1: aorsf 1826 91.2 87.0 95.4
## 2: rfsrc 1826 90.5 86.4 94.6
## 3: ranger 1826 90.3 86.2 94.5
##
## Results of model comparisons:
##
## times model reference delta.AUC lower upper p
## <num> <fctr> <fctr> <char> <char> <char> <num>
## 1: 1826 rfsrc aorsf -0.7 -2.3 0.8 0.4
## 2: 1826 ranger aorsf -0.9 -2.3 0.5 0.2
## 3: 1826 ranger rfsrc -0.1 -1.1 0.9 0.8
##
## NOTE: Values are multiplied by 100 and given in %.
## NOTE: The higher AUC the better.
##
## Metric Brier:
##
## Results by model:
##
## model times Brier lower upper IPA
## <fctr> <num> <char> <char> <char> <char>
## 1: Null model 1826.25 20.5 18.1 22.9 0.0
## 2: aorsf 1826.25 10.5 8.3 12.7 48.7
## 3: rfsrc 1826.25 11.6 9.5 13.6 43.6
## 4: ranger 1826.25 11.5 9.5 13.6 43.6
##
## Results of model comparisons:
##
## times model reference delta.Brier lower upper p
## <num> <fctr> <fctr> <char> <char> <char> <num>
## 1: 1826.25 aorsf Null model -10.0 -12.6 -7.3 1.430444e-13
## 2: 1826.25 rfsrc Null model -8.9 -11.2 -6.7 5.508455e-15
## 3: 1826.25 ranger Null model -8.9 -11.3 -6.6 5.511591e-14
## 4: 1826.25 rfsrc aorsf 1.1 0.2 1.9 1.141214e-02
## 5: 1826.25 ranger aorsf 1.0 0.3 1.7 3.742797e-03
```
<span id="page-14-0"></span>## 6: 1826.25 ranger rfsrc -0.0 -0.5 0.5 9.730271e-01

##

## NOTE: Values are multiplied by 100 and given in %.

## NOTE: The lower Brier the better, the higher IPA the better.

From inspection,

- aorsf obtained slightly higher discrimination (AUC)
- aorsf obtained higher index of prediction accuracy (IPA)
- Way to go, aorsf

#### mlr3 pipelines:

this is on hold while mlr3proba goes through major updates.

## References

Harrell FE, Califf RM, Pryor DB, Lee KL, Rosati RA. Evaluating the Yield of Medical Tests. *JAMA* 1982; 247(18):2543-2546. DOI: 10.1001/jama.1982.03320430047030

Breiman L. Random forests. *Machine learning* 2001 Oct; 45(1):5-32. DOI: 10.1023/A:1010933404324

Ishwaran H, Kogalur UB, Blackstone EH, Lauer MS. Random survival forests. *Annals of applied statistics* 2008 Sep; 2(3):841-60. DOI: 10.1214/08-AOAS169

Jaeger BC, Long DL, Long DM, Sims M, Szychowski JM, Min YI, Mcclure LA, Howard G, Simon N. Oblique random survival forests. *Annals of applied statistics* 2019 Sep; 13(3):1847-83. DOI: 10.1214/19-AOAS1261

Jaeger BC, Welden S, Lenoir K, Speiser JL, Segar MW, Pandey A, Pajewski NM. Accelerated and interpretable oblique random survival forests. *arXiv e-prints* 2022 Aug; arXiv-2208. URL: https://arxiv.org/abs/2208.01129

<span id="page-14-1"></span>orsf\_control\_cph *Cox regression ORSF control*

#### Description

Use the coefficients from a proportional hazards model to create linear combinations of predictor variables while fitting an [orsf](#page-2-1) model.

#### Usage

```
orsf_countrol_coph(method = "efron", ops = 1e-09, iter_max = 20, ...)
```
#### <span id="page-15-0"></span>Arguments

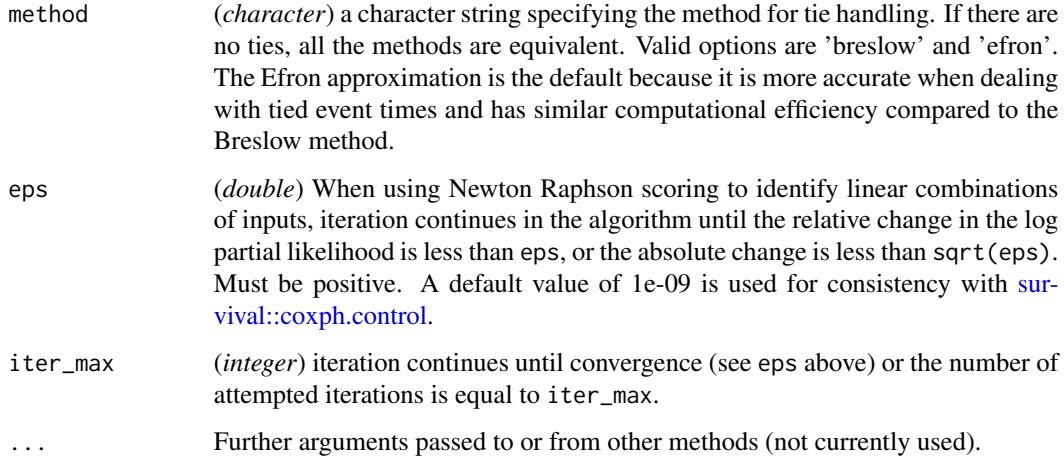

#### Details

code from the [survival package](https://github.com/therneau/survival/blob/master/src/coxfit6.c) was modified to make this routine.

For more details on the Cox proportional hazards model, see [coxph](#page-0-0) and/or Therneau and Grambsch (2000).

## Value

an object of class 'orsf\_control', which should be used as an input for the control argument of [orsf.](#page-2-1)

## References

Therneau T.M., Grambsch P.M. (2000) The Cox Model. In: Modeling Survival Data: Extending the Cox Model. Statistics for Biology and Health. Springer, New York, NY. DOI: 10.1007/978-1- 4757-3294-8\_3

## See Also

linear combination control functions [orsf\\_control\\_custom\(](#page-16-1)), [orsf\\_control\\_fast\(](#page-18-1)), [orsf\\_control\\_net\(](#page-20-1))

## Examples

```
orsf(data = pbc_orsf,
     formula = Surv(time, status) \sim . - id,
     control = orsf_control_cph())
```
## <span id="page-16-1"></span><span id="page-16-0"></span>Description

Custom ORSF control

## Usage

orsf\_control\_custom(beta\_fun, ...)

#### Arguments

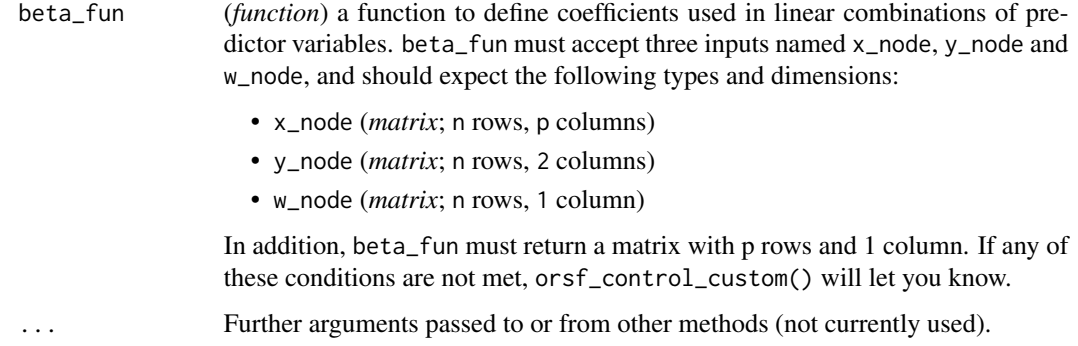

## Value

an object of class 'orsf\_control', which should be used as an input for the control argument of [orsf.](#page-2-1)

## Examples

Two customized functions to identify linear combinations of predictors are shown here.

- The first uses random coefficients
- The second derives coefficients from principal component analysis.

## Random coefficients:

f\_rando() is our function to get the random coefficients:

```
f_rando <- function(x_node, y_node, w_node){
matrix(runif(ncol(x_node)), ncol=1)
}
```
We can plug f\_rando into orsf\_control\_custom(), and then pass the result into orsf():

```
library(aorsf)
fit_rando <- orsf(pbc_orsf,
                  Surv(time, status) \sim . - id,
                  control = orsf_control_custom(beta_fun = f_rando),
                  n_tree = 500)
```

```
fit_rando
```

```
## ---------- Oblique random survival forest
##
## Linear combinations: Custom user function
## N observations: 276
## N events: 111
## N trees: 500
## N predictors total: 17
## N predictors per node: 5
## Average leaves per tree: 21
## Min observations in leaf: 5
## Min events in leaf: 1
## OOB stat value: 0.79
## OOB stat type: Harrell's C-statistic
## Variable importance: anova
##
## -----------------------------------------
```
#### Principal components:

Follow the same steps as above, starting with the custom function:

```
f_pca <- function(x_node, y_node, w_node) {
```

```
# estimate two principal components.
pca <- stats::prcomp(x_node, rank. = 2)
# use the second principal component to split the node
pca$rotation[, 2L, drop = FALSE]
```
}

```
Then plug the function into orsf_control_custom() and pass the result into orsf():
```

```
fit_pca <- orsf(pbc_orsf,
                 Surv(time, status) \sim . - id,
                 control = orsf_{control\_custom(beta_fun = f_pca)},
                 n_tree = 500)
```
## Evaluate:

How well do our two customized ORSFs do? Let's compute their indices of prediction accuracy based on out-of-bag predictions:

library(riskRegression)

```
library(survival)
risk_preds <- list(rando = 1 - fit_rando$pred_oobag,
                  pca = 1 - fit_pca$pred_oobag)
sc <- Score(object = risk_preds,
           formula = Surv(time, status) \sim 1,
           data = pbc\_orsf,summary = 'IPA',
           times = fit_pca$pred_horizon)
The PCA ORSF does quite well! (higher IPA is better)
sc$Brier
##
## Results by model:
##
## model times Brier lower upper IPA
## <fctr> <num> <char> <char> <char> <char>
## 1: Null model 1788 20.479 18.089 22.869 0.000
## 2: rando 1788 13.615 11.480 15.750 33.518
## 3: pca 1788 11.669 9.739 13.600 43.019
##
## Results of model comparisons:
##
## times model reference delta.Brier lower upper p
## <num> <fctr> <fctr> <char> <char> <char> <</r><
## 1: 1788 rando Null model -6.864 -8.894 -4.834 3.445348e-11
## 2: 1788    pca Null model    -8.810 -10.808 -6.812 5.575502e-18
## 3: 1788 pca rando -1.946 -2.848 -1.044 2.362068e-05
##
## NOTE: Values are multiplied by 100 and given in %.
## NOTE: The lower Brier the better, the higher IPA the better.
```
#### See Also

linear combination control functions [orsf\\_control\\_cph\(](#page-14-1)), [orsf\\_control\\_fast\(](#page-18-1)), [orsf\\_control\\_net\(](#page-20-1))

<span id="page-18-1"></span>orsf\_control\_fast *Accelerated ORSF control*

#### Description

Accelerated ORSF control

```
orsf_control_fast(method = "efron", do_scale = TRUE, ...)
```
#### Arguments

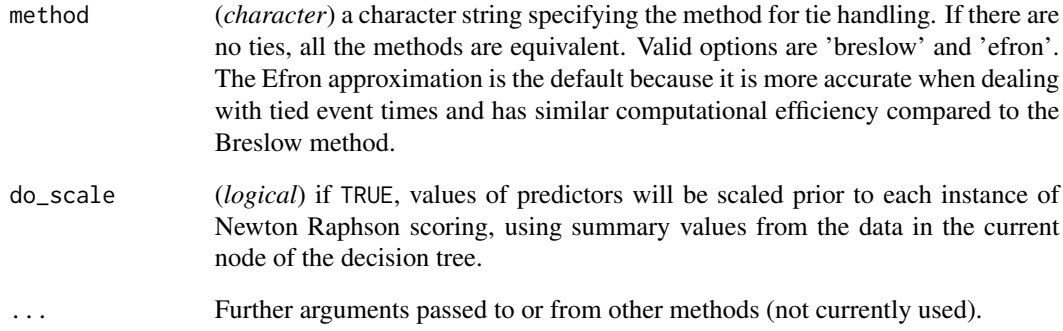

#### Details

code from the [survival package](https://github.com/therneau/survival/blob/master/src/coxfit6.c) was modified to make this routine.

Adjust do\_scale *at your own risk*. Setting do\_scale = FALSE will reduce computation time but will also make the orsf model dependent on the scale of your data, which is why the default value is TRUE. It would be a good idea to center and scale your predictors prior to running orsf() if you plan on setting do\_scale = FALSE.

## Value

an object of class 'orsf\_control', which should be used as an input for the control argument of [orsf.](#page-2-1)

## See Also

linear combination control functions [orsf\\_control\\_cph\(](#page-14-1)), [orsf\\_control\\_custom\(](#page-16-1)), [orsf\\_control\\_net\(](#page-20-1))

## Examples

```
orsf(data = pbc_orsf,
     formula = Surv(time, status) \sim . - id,
     control = orsf_control_fast())
```
<span id="page-20-1"></span><span id="page-20-0"></span>orsf\_control\_net *Penalized Cox regression ORSF control*

## Description

Penalized Cox regression ORSF control

#### Usage

```
orsf_countrol.net(alpha = 1/2, df_train = NULL, ...)
```
## **Arguments**

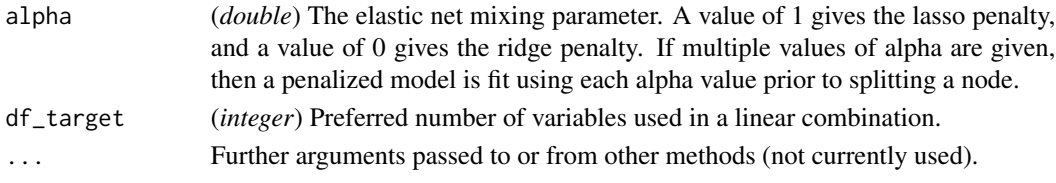

## Details

df\_target has to be less than mtry, which is a separate argument in [orsf](#page-2-1) that indicates the number of variables chosen at random prior to finding a linear combination of those variables.

## Value

an object of class 'orsf\_control', which should be used as an input for the control argument of [orsf.](#page-2-1)

## References

Simon N, Friedman J, Hastie T, Tibshirani R. Regularization paths for Cox's proportional hazards model via coordinate descent. *Journal of statistical software* 2011 Mar; 39(5):1. DOI: 10.18637/jss.v039.i05

#### See Also

linear combination control functions [orsf\\_control\\_cph\(](#page-14-1)), [orsf\\_control\\_custom\(](#page-16-1)), [orsf\\_control\\_fast\(](#page-18-1))

## Examples

```
# orsf_control_net() is considerably slower than orsf_control_cph(),
# The example uses n_tree = 25 so that my examples run faster,
# but you should use at least 500 trees in applied settings.
orsf(data = pbc_orsf,
     formula = Surv(time, status) \sim . - id,
     n_tree = 25,
     control = orsf_control_net())
```
<span id="page-21-0"></span>

## **Description**

Compute individual conditional expectations for an ORSF model. Unlike partial dependence, which shows the expected prediction as a function of one or multiple predictors, individual conditional expectations (ICE) show the prediction for an individual observation as a function of a predictor. You can compute individual conditional expectations three ways using a random forest:

- using in-bag predictions for the training data
- using out-of-bag predictions for the training data
- using predictions for a new set of data

See examples for more details

## Usage

```
orsf_ice_oob(
  object,
 pred_spec,
 pred_horizon = NULL,
 pred_type = "risk",
  expand_grid = TRUE,
 boundary_checks = TRUE,
  ...
\mathcal{L}orsf_ice_inb(
 object,
 pred_spec,
 pred_horizon = NULL,
 pred_type = "risk",
  expand_grid = TRUE,
  boundary_checks = TRUE,
  ...
)
orsf_ice_new(
 object,
 pred_spec,
 new_data,
 pred_horizon = NULL,
 pred_type = "risk",
  expand_grid = TRUE,
 boundary_checks = TRUE,
  ...
)
```
## <span id="page-22-0"></span>orsf\_ice\_oob 23

## Arguments

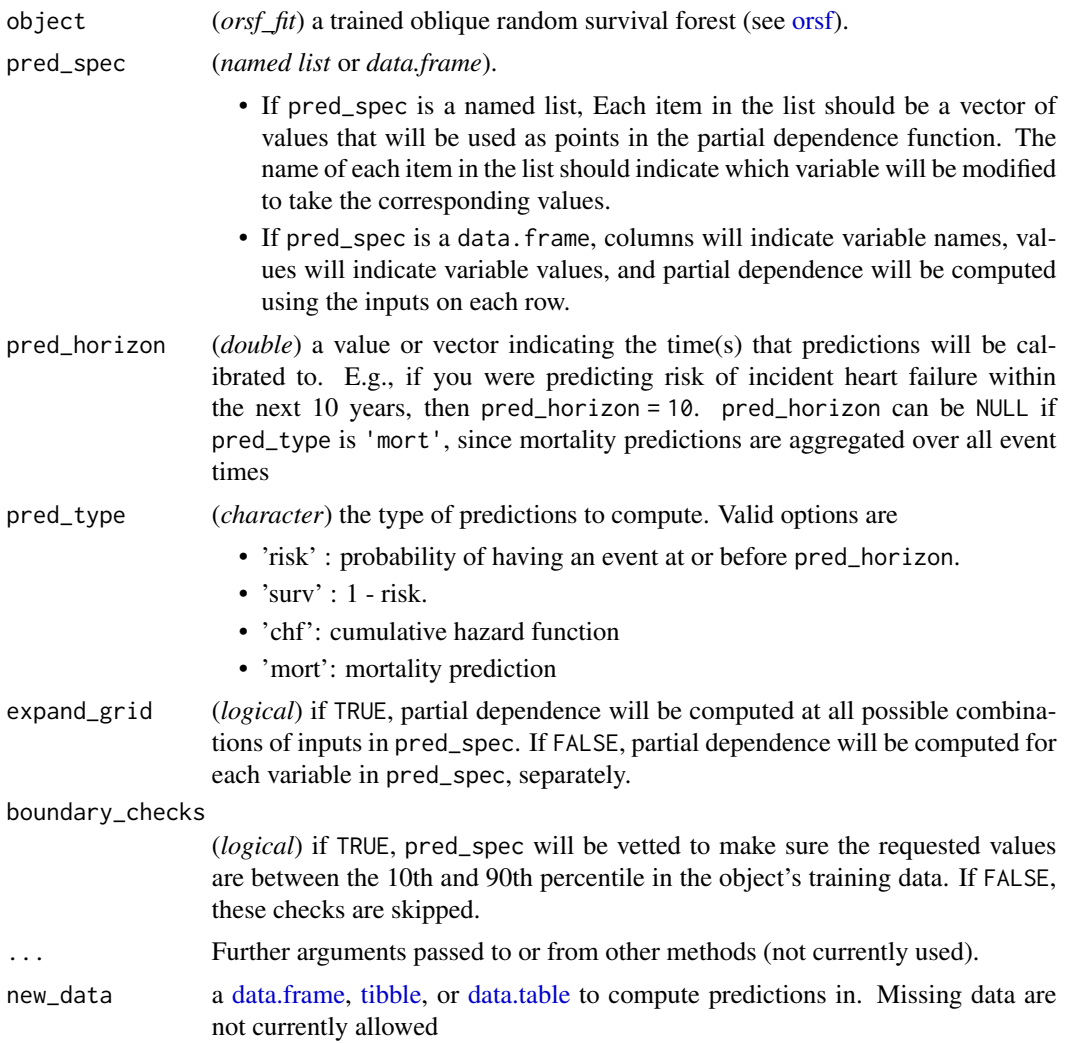

## Value

a [data.table](#page-0-0) containing individual conditional expectations for the specified variable(s) at the specified prediction horizon(s).

## Examples

Begin by fitting an ORSF ensemble

library(aorsf)

set.seed(329)

fit <- orsf(data = pbc\_orsf, formula = Surv(time, status)  $\sim$  . - id)

```
## ---------- Oblique random survival forest
##
## Linear combinations: Accelerated
## N observations: 276
## N events: 111
## N trees: 500
## N predictors total: 17
## N predictors per node: 5
## Average leaves per tree: 24
## Min observations in leaf: 5
## Min events in leaf: 1
## OOB stat value: 0.84
## OOB stat type: Harrell's C-statistic
## Variable importance: anova
##
## -----------------------------------------
```
Use the ensemble to compute ICE values using out-of-bag predictions:

 $pred\_spec \leftarrow list(bili = seq(1, 10, length.out = 25))$ 

ice\_oob <- orsf\_ice\_oob(fit, pred\_spec, boundary\_checks = FALSE)

ice\_oob

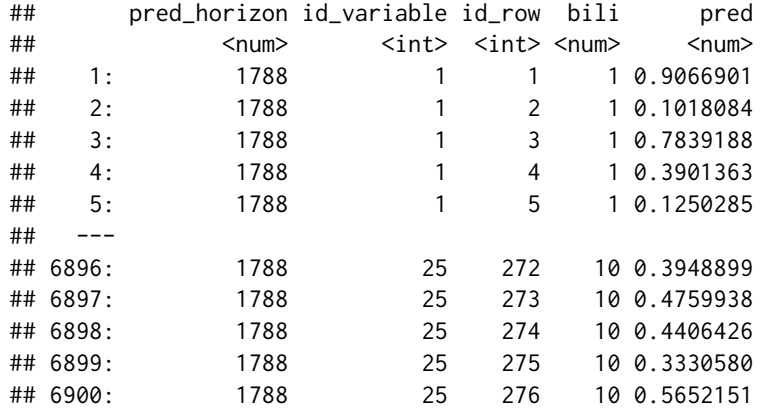

Much more detailed examples are given in the [vignette](https://bcjaeger.github.io/aorsf/articles/pd.html#individual-conditional-expectations-ice)

fit

<span id="page-24-1"></span><span id="page-24-0"></span>

#### Description

Compute partial dependence for an ORSF model. Partial dependence (PD) shows the expected prediction from a model as a function of a single predictor or multiple predictors. The expectation is marginalized over the values of all other predictors, giving something like a multivariable adjusted estimate of the model's prediction. You can compute partial dependence three ways using a random forest:

- using in-bag predictions for the training data
- using out-of-bag predictions for the training data
- using predictions for a new set of data

See examples for more details

## Usage

```
orsf_pd_oob(
  object,
  pred_spec,
  pred_horizon = NULL,
  pred_type = "risk",
  expand\_grid = TRUE,prob_values = c(0.025, 0.5, 0.975),
  prob_labels = c("lwr", "medn", "upr"),
  boundary_checks = TRUE,
  ...
\mathcal{E}orsf_pd_inb(
  object,
  pred_spec,
  pred_horizon = NULL,
  pred_type = "risk",
  expand_grid = TRUE,
  prob_values = c(0.025, 0.5, 0.975),
  prob_labels = c("lwr", "medn", "upr"),
  boundary_checks = TRUE,
  ...
\mathcal{L}orsf_pd_new(
  object,
  pred_spec,
  new_data,
```

```
pred_horizon = NULL,
  pred_type = "risk",
 expand\_grid = TRUE,prob_values = c(0.025, 0.5, 0.975),
  prob_labels = c("lwr", "medn", "upr"),
  boundary_checks = TRUE,
  ...
\mathcal{L}
```
## Arguments

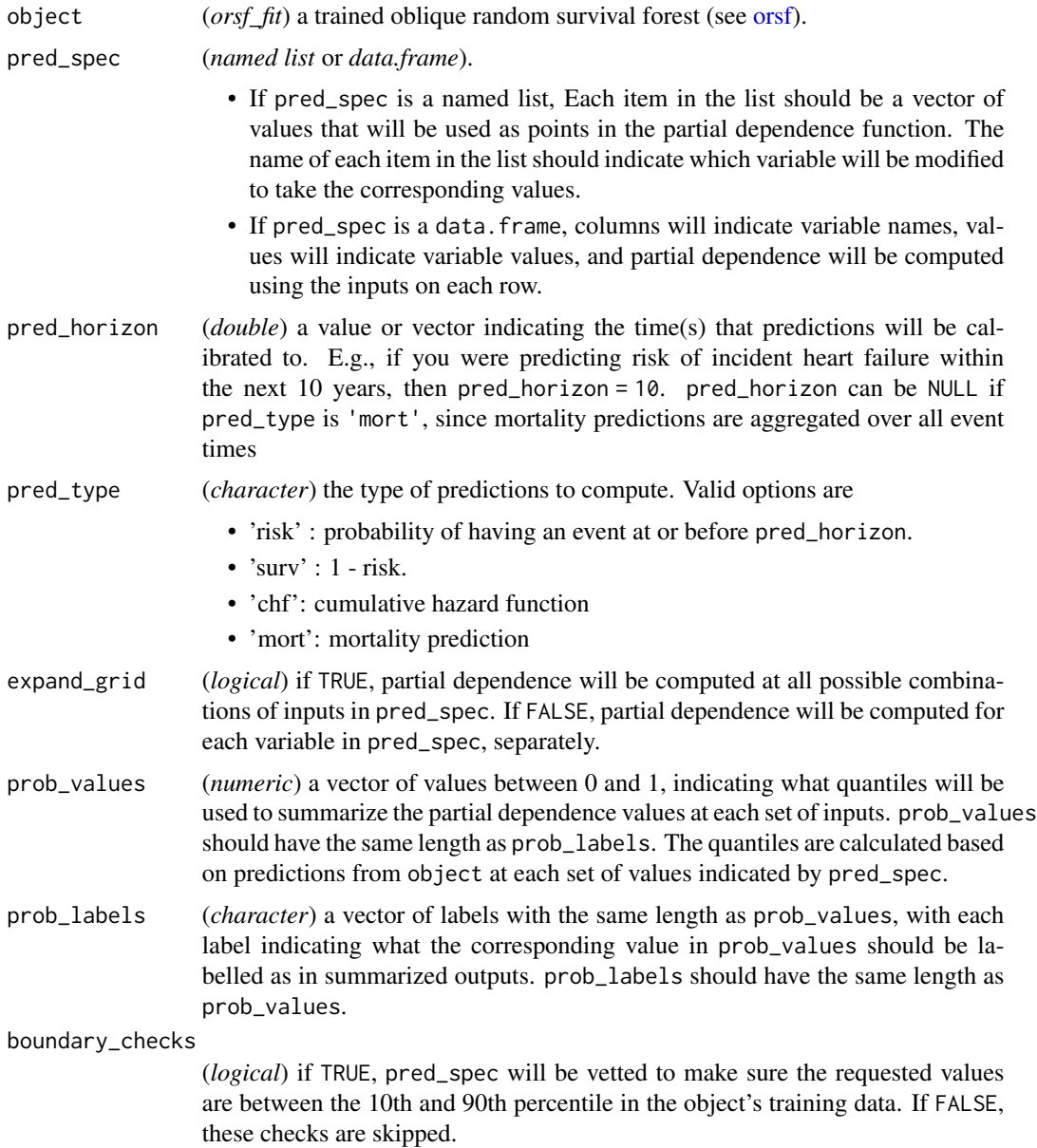

<span id="page-25-0"></span>

<span id="page-26-0"></span>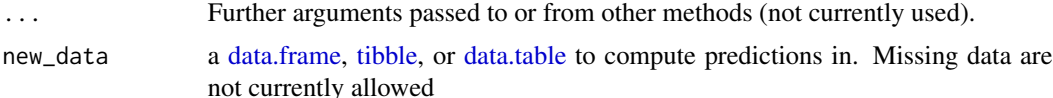

## Value

a [data.table](#page-0-0) containing partial dependence values for the specified variable(s) at the specified prediction horizon(s).

## Examples

Begin by fitting an ORSF ensemble:

library(aorsf)

set.seed(329730)

```
index_train <- sample(nrow(pbc_orsf), 150)
```
pbc\_orsf\_train <- pbc\_orsf[index\_train, ] pbc\_orsf\_test <- pbc\_orsf[-index\_train, ]

fit  $\leq$  orsf(data = pbc\_orsf\_train, formula = Surv(time, status)  $\sim$  . - id, oobag\_pred\_horizon =  $365.25 * 5$ )

## Three ways to compute PD and ICE:

You can compute partial dependence and ICE three ways with aorsf:

• using in-bag predictions for the training data

```
pd_train <- orsf_pd_inb(fit, pred_spec = list(bili = 1:5))
```
pd\_train

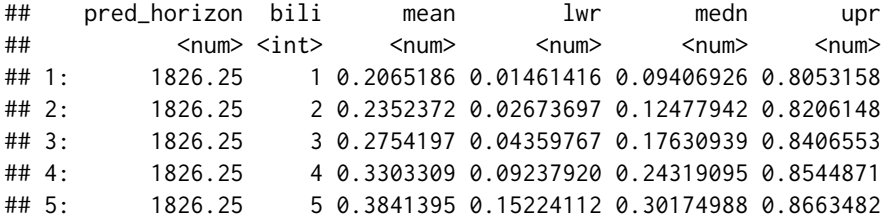

• using out-of-bag predictions for the training data

```
pd_train <- orsf_pd_oob(fit, pred_spec = list(bili = 1:5))
```
pd\_train

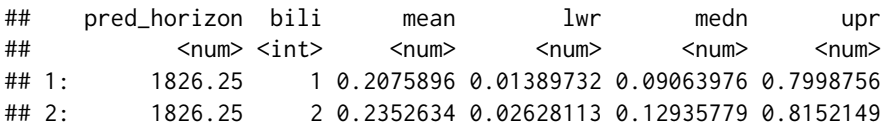

<span id="page-27-0"></span>## 3: 1826.25 3 0.2750782 0.04254451 0.18877830 0.8371582 ## 4: 1826.25 4 0.3302680 0.08806724 0.24827784 0.8441472 ## 5: 1826.25 5 0.3846734 0.14808075 0.29926304 0.8562432

• using predictions for a new set of data

pd\_test <- orsf\_pd\_new(fit,

new\_data = pbc\_orsf\_test,  $pred\_spec = list(bili = 1:5)$ 

pd\_test

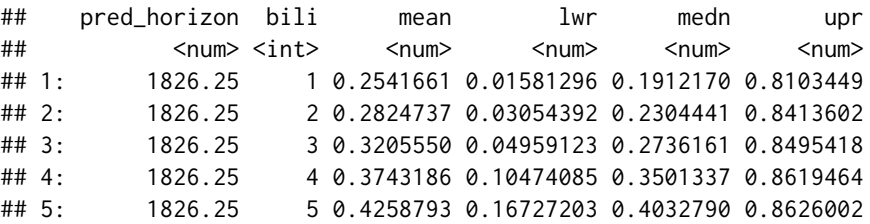

- in-bag partial dependence indicates relationships that the model has learned during training. This is helpful if your goal is to interpret the model.
- out-of-bag partial dependence indicates relationships that the model has learned during training but using the out-of-bag data simulates application of the model to new data. if you want to test your model's reliability or fairness in new data but you don't have access to a large testing set.
- new data partial dependence shows how the model predicts outcomes for observations it has not seen. This is helpful if you want to test your model's reliability or fairness.

orsf\_scale\_cph *Scale input data*

#### Description

These functions are exported so that users may access internal routines that are used to scale inputs when [orsf\\_control\\_cph](#page-14-1) is used.

#### Usage

```
orsf_scale_cph(x_mat, w_vec = NULL)
```

```
orsf_unscale_cph(x_mat)
```
#### Arguments

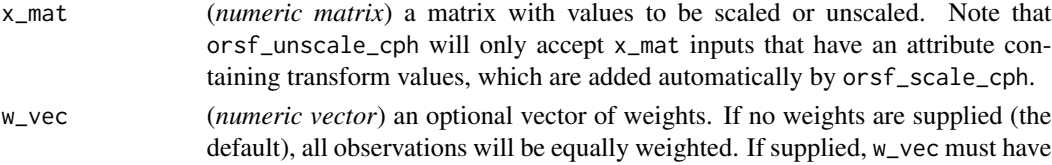

length equal to nrow(x\_mat).

## <span id="page-28-0"></span>Details

The data are transformed by first subtracting the mean and then multiplying by the scale. An inverse transform can be completed using orsf\_unscale\_cph or by dividing each column by the corresponding scale and then adding the mean.

The values of means and scales are stored in an attribute of the output returned by orsf\_scale\_cph (see examples)

#### Value

the scaled or unscaled x\_mat.

## Examples

```
x_mat <- as.matrix(pbc_orsf[, c('bili', 'age', 'protime')])
```
head(x\_mat)

x\_scaled <- orsf\_scale\_cph(x\_mat)

head(x\_scaled)

attributes(x\_scaled) # note the transforms attribute

x\_unscaled <- orsf\_unscale\_cph(x\_scaled)

head(x\_unscaled)

# numeric difference in x\_mat and x\_unscaled should be practically 0 max(abs(x\_mat - x\_unscaled))

<span id="page-28-1"></span>orsf\_summarize\_uni *ORSF summary; univariate*

## Description

Summarize the univariate information from an ORSF object

## Usage

```
orsf_summarize_uni(
  object,
  n_variables = NULL,
  pred_horizon = NULL,
  pred_type = "risk",
  importance = "negate",
  ...
)
```
## <span id="page-29-0"></span>Arguments

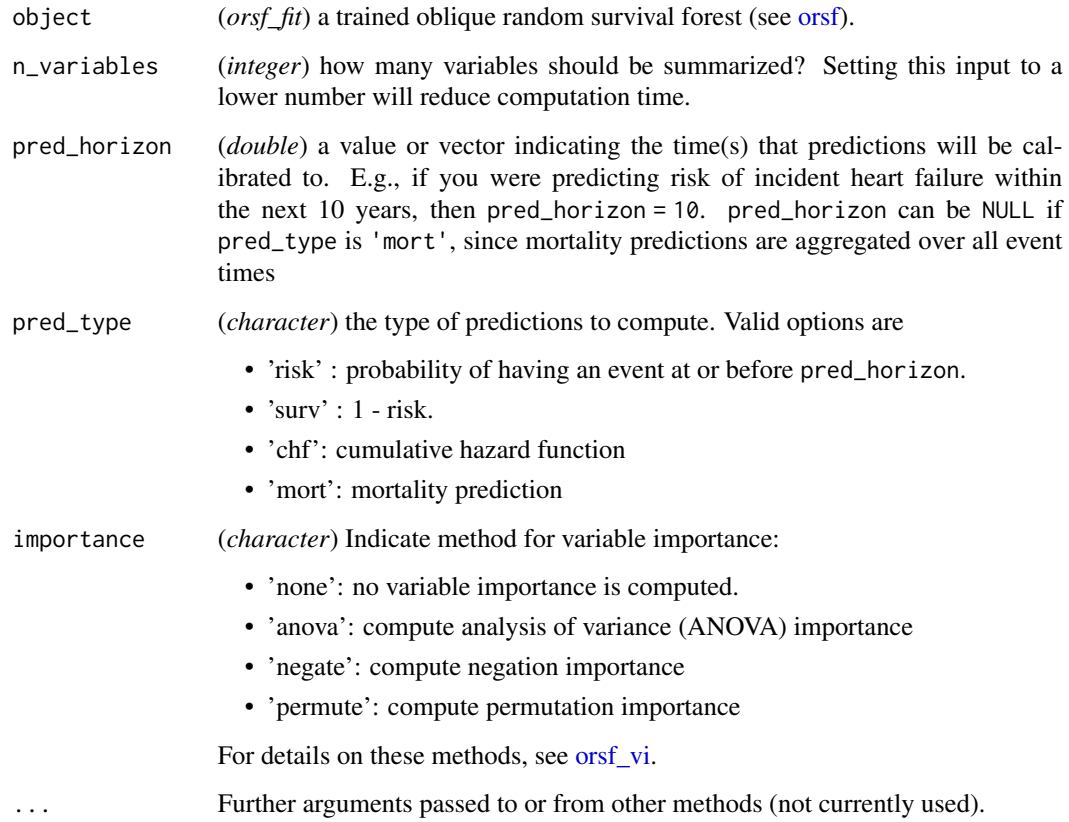

## Details

If pred\_horizon is left unspecified, the median value of the time-to-event variable in object's training data will be used. It is recommended to always specify your own prediction horizon, as the median time may not be an especially meaningful horizon to compute predicted risk values at.

If object already has variable importance values, you can safely bypass the computation of variable importance in this function by setting importance = 'none'.

## Value

an object of class 'orsf\_summary', which includes data on

- importance of individual predictors.
- expected values of predictions at specific values of predictors.

## See Also

as.data.table.orsf\_summary\_uni

## <span id="page-30-0"></span>orsf\_time\_to\_train 31

## Examples

```
object \leq orsf(pbc_orsf, Surv(time, status) \sim . - id)
# since anova importance was used to make object, we can
# safely say importance = 'none' and skip computation of
# variable importance while running orsf_summarize_uni
orsf_summarize_uni(object, n_variables = 3, importance = 'none')
# however, if we want to summarize object according to variables
# ranked by negation importance, we can compute negation importance
# within orsf_summarize_uni() as follows:
orsf_summarize_uni(object, n_variables = 3, importance = 'negate')
```
orsf\_time\_to\_train *Estimate training time*

## Description

Estimate training time

#### Usage

```
orsf_time_to_train(object, n_tree_subset = 50)
```
#### Arguments

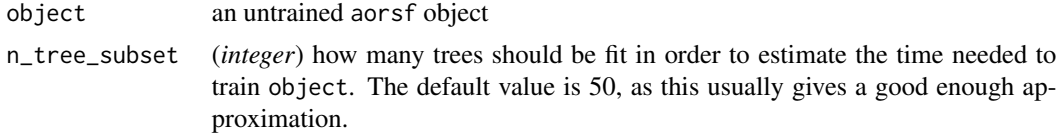

## Value

a [difftime](#page-0-0) object.

## Examples

```
# specify but do not train the model by setting no_fit = TRUE.
object <- orsf(pbc_orsf, Surv(time, status) ~ . - id,
              n_{tree} = 500, no_{fit} = TRUE# grow 50 trees to approximate the time it will take to grow 500 trees
time_estimated <- orsf_time_to_train(object, n_tree_subset = 50)
```

```
print(time_estimated)
# let's see how close the approximation was
time_true_start <- Sys.time()
fit <- orsf_train(object)
time_true_stop <- Sys.time()
time_true <- time_true_stop - time_true_start
print(time_true)
# error
abs(time_true - time_estimated)
```
## <span id="page-31-1"></span>orsf\_vi *ORSF variable importance*

## Description

Estimate the importance of individual variables using oblique random survival forests.

#### Usage

```
orsf_vi(object, group_factors = TRUE, importance = NULL, oobag_fun = NULL, ...)
orsf_vi_negate(object, group_factors = TRUE, oobag_fun = NULL, ...)
orsf_vi_permute(object, group_factors = TRUE, oobag_fun = NULL, ...)
orsf_vi_anova(object, group_factors = TRUE, ...)
```
## Arguments

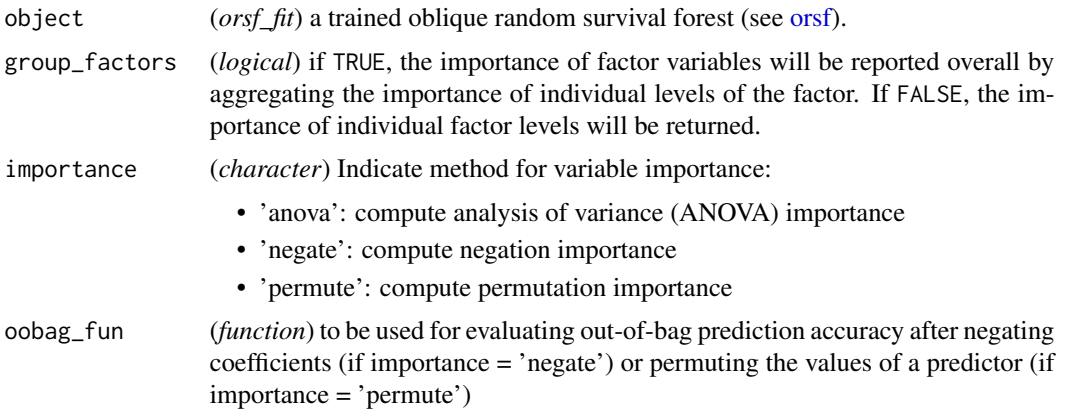

<span id="page-31-0"></span>

- <span id="page-32-0"></span>• When oobag\_fun = NULL (the default), Harrell's C-statistic (1982) is used to evaluate accuracy.
- if you use your own oobag\_fun note the following:
	- oobag\_fun should have two inputs: y\_mat and s\_vec
	- y\_mat is a two column matrix with first column named 'time', second named 'status'
	- s\_vec is a numeric vector containing predicted survival probabilities.
	- oobag\_fun should return a numeric output of length 1
	- the same oobag\_fun should have been used when you created object so that the initial value of out-of-bag prediction accuracy is consistent with the values that will be computed while variable importance is estimated.

For more details, see the out-of-bag [vignette.](https://bcjaeger.github.io/aorsf/articles/oobag.html)

... Further arguments passed to or from other methods (not currently used).

#### Details

When an orsf\_fit object is fitted with importance = 'anova', 'negate', or 'permute', the output will have a vector of importance values based on the requested type of importance. However, you may still want to call orsf\_vi() on this output if you want to group factor levels into one overall importance value.

orsf\_vi() is a general purpose function to extract or compute variable importance estimates from an 'orsf\_fit' object (see [orsf\)](#page-2-1). orsf\_vi\_negate(), orsf\_vi\_permute(), and orsf\_vi\_anova() are wrappers for  $\text{orsf\_vi}()$ . The way these functions work depends on whether the object they are given already has variable importance estimates in it or not (see examples).

#### Value

orsf\_vi functions return a named numeric vector.

- Names of the vector are the predictor variables used by object
- Values of the vector are the estimated importance of the given predictor.

The returned vector is sorted from highest to lowest value, with higher values indicating higher importance.

#### Variable importance methods

negation importance: Each variable is assessed separately by multiplying the variable's coefficients by -1 and then determining how much the model's performance changes. The worse the model's performance after negating coefficients for a given variable, the more important the variable.

permutation importance: Each variable is assessed separately by randomly permuting the variable's values and then determining how much the model's performance changes. The worse the model's performance after permuting the values of a given variable, the more important the variable.

analysis of variance (ANOVA) importance: A p-value is computed for each coefficient in each linear combination of variables in each decision tree. Importance for an individual predictor variable is the proportion of times a p-value for its coefficient is  $< 0.01$ .

## Examples

## ANOVA importance:

The default variable importance technique, ANOVA, is calculated while you fit an ORSF ensemble.

```
fit <- orsf(pbc_orsf,
                 Surv(time, status) \sim . - id)
fit
## ---------- Oblique random survival forest
##
## Linear combinations: Accelerated
## N observations: 276
## N events: 111
## N trees: 500
## N predictors total: 17
## N predictors per node: 5
## Average leaves per tree: 24
## Min observations in leaf: 5
## Min events in leaf: 1
## OOB stat value: 0.84
## OOB stat type: Harrell's C-statistic
## Variable importance: anova
##
## -----------------------------------------
```
ANOVA is the default because it is fast, but it may not be as decisive as the permutation and negation techniques for variable selection.

#### Raw VI values:

the 'raw' variable importance values are stored in the fit object

```
fit$importance
```
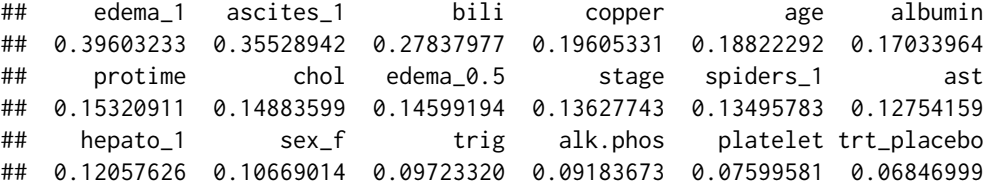

these are 'raw' because values for factors have not been aggregated into a single value. Currently there is one value for k-1 levels of a k level factor. For example, you can see edema\_1 and edema\_0.5 in the importance values above because edema is a factor variable with levels of 0, 0.5, and 1.

orsf\_vi 35

#### Collapse VI across factor levels:

To get aggregated values across all levels of each factor, use orsf\_vi() with group\_factors set to TRUE (the default)

orsf\_vi(fit)

## ascites bili edema copper age albumin ## 0.35528942 0.27837977 0.24719876 0.19605331 0.18822292 0.17033964 ## protime chol stage spiders ast hepato ## 0.15320911 0.14883599 0.13627743 0.13495783 0.12754159 0.12057626 ## sex trig alk.phos platelet trt ## 0.10669014 0.09723320 0.09183673 0.07599581 0.06846999

## Add VI to an ORSF:

You can fit an ORSF without VI, then add VI later

fit\_no\_vi <- orsf(pbc\_orsf, Surv(time, status)  $\sim$  . - id, importance = 'none')

# Note: you can't call orsf\_vi\_anova() on fit\_no\_vi because anova # VI can only be computed while the forest is being grown.

```
orsf_vi_negate(fit_no_vi)
```
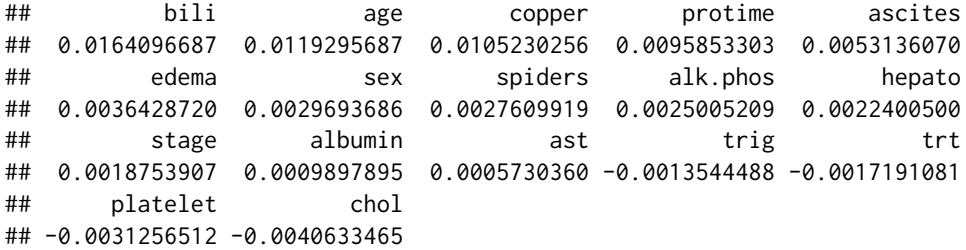

orsf\_vi\_permute(fit\_no\_vi)

## bili age protime copper stage ## 0.0152115024 0.0098458012 0.0057824547 0.0039070640 0.0037507814 ## ascites hepato albumin edema alk.phos ## 0.0033340279 0.0026047093 0.0024484268 0.0020949305 0.0014586372 ## trig chol spiders trt sex ## 0.0011981663 0.0004688477 0.0002083767 0.0000000000 -0.0004167535 ## platelet ## -0.0014586372

## ORSF and VI all at once:

fit an ORSF and compute vi at the same time

fit\_permute\_vi <- orsf(pbc\_orsf, Surv(time, status)  $\sim$  . - id, importance = 'permute')

```
# get the vi instantly (i.e., it doesn't need to be computed again)
orsf_vi_permute(fit_permute_vi)
```
## bili age albumin stage ascites ## 0.0102625547 0.0082308814 0.0047926651 0.0044280058 0.0034903105 ## copper edema sex chol ast ## 0.0030214628 0.0021730718 0.0019795791 0.0019274849 0.0013023547 ## protime platelet spiders trt trig ## 0.0010939779 0.0004167535 0.0003125651 -0.0001041884 -0.0002083767 ## alk.phos hepato ## -0.0009897895 -0.0015628256

You can still get negation VI from this fit, but it needs to be computed

```
orsf_vi_negate(fit_permute_vi)
```
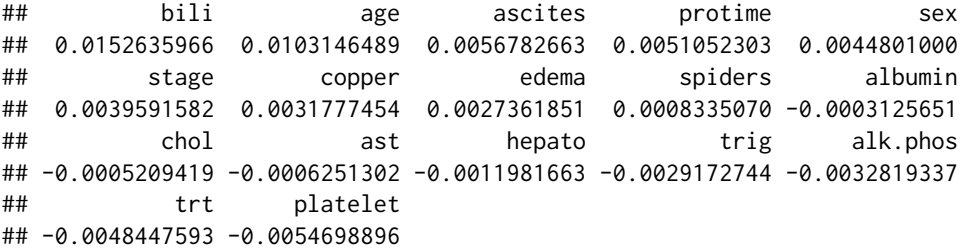

## References

Harrell FE, Califf RM, Pryor DB, Lee KL, Rosati RA. Evaluating the Yield of Medical Tests. *JAMA* 1982; 247(18):2543-2546. DOI: 10.1001/jama.1982.03320430047030

Breiman L. Random forests. *Machine learning* 2001 Oct; 45(1):5-32. DOI: 10.1023/A:1010933404324

Menze BH, Kelm BM, Splitthoff DN, Koethe U, Hamprecht FA. On oblique random forests. *Joint European Conference on Machine Learning and Knowledge Discovery in Databases* 2011 Sep 4; pp. 453-469. DOI: 10.1007/978-3-642-23783-6\_29

Jaeger BC, Welden S, Lenoir K, Speiser JL, Segar MW, Pandey A, Pajewski NM. Accelerated and interpretable oblique random survival forests. *arXiv e-prints* 2022 Aug; arXiv-2208. URL: https://arxiv.org/abs/2208.01129

pbc\_orsf *Mayo Clinic Primary Biliary Cholangitis Data*

## Description

These data are a light modification of the [survival::pbc](#page-0-0) data. The modifications are:

#### Usage

pbc\_orsf

#### pbc\_orsf 37

## Format

A data frame with 276 rows and 20 variables:

id case number

time number of days between registration and the earlier of death, transplantion, or study analysis in July, 1986

status status at endpoint, 0 for censored or transplant, 1 for dead

trt randomized treatment group: D-penicillmain or placebo

age in years

sex m/f

ascites presence of ascites

hepato presence of hepatomegaly or enlarged liver

spiders blood vessel malformations in the skin

edema 0 no edema, 0.5 untreated or successfully treated, 1 edema despite diuretic therapy

bili serum bilirubin (mg/dl)

chol serum cholesterol (mg/dl)

albumin serum albumin  $(g/dl)$ 

copper urine copper (ug/day)

alk.phos alkaline phosphotase (U/liter)

ast aspartate aminotransferase, once called SGOT (U/ml)

trig triglycerides (mg/dl)

platelet platelet count

protime standardized blood clotting time

stage histologic stage of disease (needs biopsy)

## Details

- 1. removed rows with missing data
- 2. converted status into 0 for censor or transplant, 1 for dead
- 3. converted stage into an ordered factor.
- 4. converted trt, ascites, hepato, spiders, and edema into factors.

#### Source

T Therneau and P Grambsch (2000), Modeling Survival Data: Extending the Cox Model, Springer-Verlag, New York. ISBN: 0-387-98784-3.

<span id="page-37-0"></span>predict.orsf\_fit *Compute predictions using ORSF*

## Description

Predicted risk or survival (someday also hazard or mortality) from an ORSF model.

## Usage

```
## S3 method for class 'orsf_fit'
predict(object, new_data, pred_horizon = NULL, pred_type = "risk", ...)
```
## Arguments

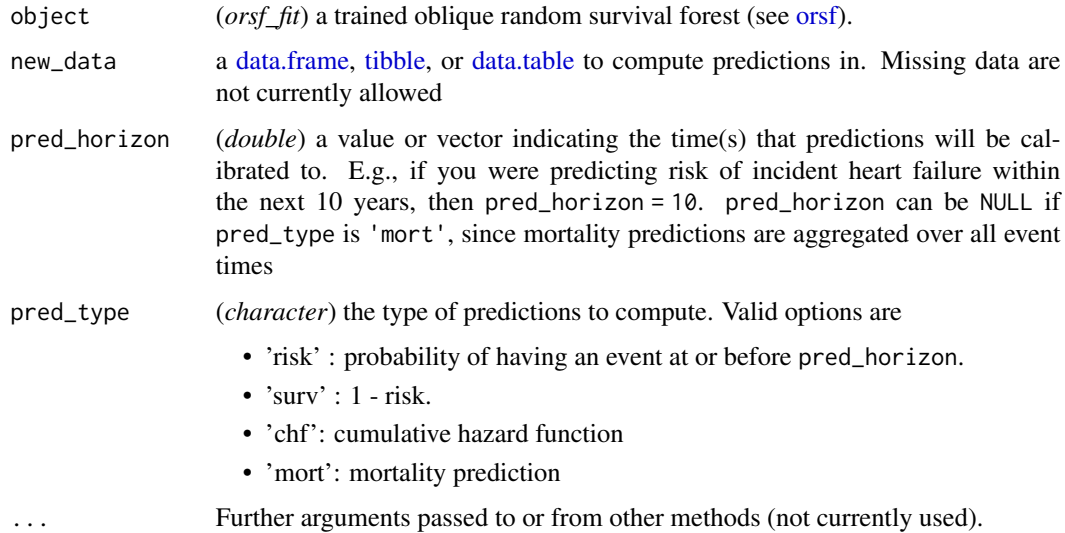

## Details

new\_data must have the same columns with equivalent types as the data used to train object. Also, factors in new\_data must not have levels that were not in the data used to train object.

pred\_horizon values must not exceed the maximum follow-up time in object's training data. Also, pred\_horizon values must be entered in ascending order.

If unspecified, pred\_horizon may be automatically specified as the value used for oobag\_pred\_horizon when object was created (see [orsf\)](#page-2-1).

#### Value

a matrix of predictions. Column j of the matrix corresponds to value j in pred\_horizon. Row i of the matrix corresponds to row i in new\_data.

## predict.orsf\_fit 39

## Examples

Begin by fitting an ORSF ensemble:

```
library(aorsf)
set.seed(329730)
index_train <- sample(nrow(pbc_orsf), 150)
pbc_orsf_train <- pbc_orsf[index_train, ]
pbc_orsf_test <- pbc_orsf[-index_train, ]
fit <- orsf(data = pbc_orsf_train,
            formula = Surv(time, status) \sim . - id,
            obag_pred_horizon = 365.25 * 5
```
Predict risk, survival, or cumulative hazard at one or several times:

```
# predicted risk, the default
predict(fit,
       new_data = pbc_orsf_test[1:5, ],
       pred_type = 'risk',
       pred_horizon = c(500, 1000, 1500))
\# [,1] [,2] [,3]
## [1,] 0.502277249 0.78369254 0.92143996
## [2,] 0.035699097 0.07776627 0.14863153
## [3,] 0.110355739 0.26854128 0.40820574
## [4,] 0.011659607 0.02787088 0.07267587
## [5,] 0.006644573 0.01591640 0.04903247
# predicted survival, i.e., 1 - risk
predict(fit,
       new_data = pbc\_orsf_test[1:5, ],
       pred_type = 'surv',
       pred_horizon = c(500, 1000, 1500))
\# [,1] [,2] [,3]
## [1,] 0.4977228 0.2163075 0.07856004
## [2,] 0.9643009 0.9222337 0.85136847
## [3,] 0.8896443 0.7314587 0.59179426
## [4,] 0.9883404 0.9721291 0.92732413
## [5,] 0.9933554 0.9840836 0.95096753
# predicted cumulative hazard function
# (expected number of events for person i at time j)
predict(fit,
```

```
new_data = pbc_orsf_test[1:5, ],
       pred_type = 'chf',
       pred_horizon = c(500, 1000, 1500))
## [,1] [,2] [,3]
## [1,] 0.705240501 1.37551172 1.79408459
## [2,] 0.037859536 0.09860152 0.20087409
## [3,] 0.131539617 0.38704960 0.68840843
## [4,] 0.011659607 0.02870233 0.08408614
## [5,] 0.006644573 0.01789893 0.05801293
```
Predict mortality, defined as the number of events in the forest's population if all observations had characteristics like the current observation. This type of prediction does not require you to specify a prediction horizon

## predict(fit, new\_data = pbc\_orsf\_test[1:5, ], pred\_type = 'mort') ## [,1] ## [1,] 71.355153 ## [2,] 10.811443 ## [3,] 27.509084 ## [4,] 5.930542 ## [5,] 3.891028

print.orsf\_fit *Inspect your ORSF model*

## **Description**

Printing an ORSF model tells you:

- Linear combinations: How were these identified?
- N observations: Number of rows in training data
- N events: Number of events in training data
- N trees: Number of trees in the forest
- N predictors total: Total number of columns in the predictor matrix
- N predictors per node: Number of variables used in linear combinations
- Average leaves per tree: A proxy for the depth of your trees
- Min observations in leaf: See leaf\_min\_obs in [orsf](#page-2-1)
- Min events in leaf: See leaf\_min\_events in [orsf](#page-2-1)
- OOB stat value: Out-of-bag error after fitting all trees
- OOB stat type: How was out-of-bag error computed?
- Variable importance: How was variable importance computed?

## <span id="page-40-0"></span>Usage

```
## S3 method for class 'orsf_fit'
print(x, \ldots)
```
## Arguments

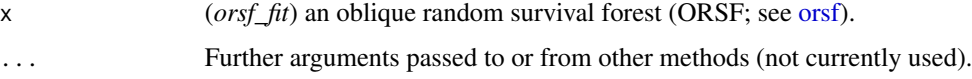

## Value

x, invisibly.

## Examples

```
object \leq orsf(pbc_orsf, Surv(time, status) \sim . - id, n_tree = 5)
print(object)
```
print.orsf\_summary\_uni

*Print ORSF summary*

## Description

Print ORSF summary

## Usage

```
## S3 method for class 'orsf_summary_uni'
print(x, n_variables = NULL, ...)
```
## Arguments

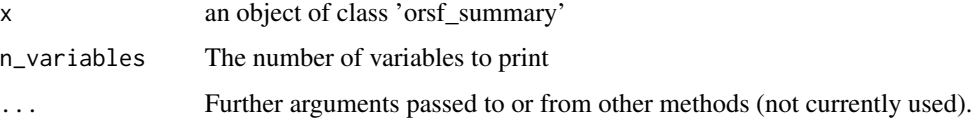

## Value

invisibly, x

## Examples

```
object <- orsf(pbc_orsf, Surv(time, status) ~ . - id)
smry <- orsf_summarize_uni(object, n_variables = 3)
print(smry)
```
# <span id="page-42-0"></span>Index

∗ datasets pbc\_orsf, [36](#page-35-0) ∗ orsf\_control orsf\_control\_cph, [15](#page-14-0) orsf\_control\_custom, [17](#page-16-0) orsf\_control\_fast, [19](#page-18-0) orsf\_control\_net, [21](#page-20-0) as.data.table.orsf\_summary\_uni, [2](#page-1-0) coxph, *[16](#page-15-0)* data.frame, *[4](#page-3-0)*, *[23](#page-22-0)*, *[27](#page-26-0)*, *[38](#page-37-0)* data.table, *[2](#page-1-0)*, *[4](#page-3-0)*, *[23](#page-22-0)*, *[27](#page-26-0)*, *[38](#page-37-0)* difftime, *[31](#page-30-0)* orsf, [3,](#page-2-0) *[15](#page-14-0)[–17](#page-16-0)*, *[20,](#page-19-0) [21](#page-20-0)*, *[23](#page-22-0)*, *[26](#page-25-0)*, *[30](#page-29-0)*, *[32,](#page-31-0) [33](#page-32-0)*, *[38](#page-37-0)*, *[40,](#page-39-0) [41](#page-40-0)* orsf\_control\_cph, *[4](#page-3-0)*, *[6](#page-5-0)*, [15,](#page-14-0) *[19–](#page-18-0)[21](#page-20-0)*, *[28](#page-27-0)* orsf\_control\_custom, *[4](#page-3-0)*, *[16](#page-15-0)*, [17,](#page-16-0) *[20,](#page-19-0) [21](#page-20-0)* orsf\_control\_fast, *[4](#page-3-0)*, *[16](#page-15-0)*, *[19](#page-18-0)*, [19,](#page-18-0) *[21](#page-20-0)* orsf\_control\_net, *[4](#page-3-0)*, *[6](#page-5-0)*, *[16](#page-15-0)*, *[19,](#page-18-0) [20](#page-19-0)*, [21](#page-20-0) orsf\_ice\_inb *(*orsf\_ice\_oob*)*, [22](#page-21-0) orsf\_ice\_new *(*orsf\_ice\_oob*)*, [22](#page-21-0) orsf\_ice\_oob, [22](#page-21-0) orsf\_pd\_inb *(*orsf\_pd\_oob*)*, [25](#page-24-0) orsf\_pd\_new *(*orsf\_pd\_oob*)*, [25](#page-24-0) orsf\_pd\_oob, *[5](#page-4-0)*, [25](#page-24-0) orsf\_scale\_cph, [28](#page-27-0) orsf\_summarize\_uni, *[5](#page-4-0)*, [29](#page-28-0) orsf\_time\_to\_train, [31](#page-30-0) orsf\_train *(*orsf*)*, [3](#page-2-0) orsf\_unscale\_cph *(*orsf\_scale\_cph*)*, [28](#page-27-0) orsf\_vi, *[5](#page-4-0)*, *[30](#page-29-0)*, [32](#page-31-0) orsf\_vi\_anova *(*orsf\_vi*)*, [32](#page-31-0) orsf\_vi\_negate *(*orsf\_vi*)*, [32](#page-31-0) orsf\_vi\_permute *(*orsf\_vi*)*, [32](#page-31-0)

pbc\_orsf, [36](#page-35-0) predict.orsf\_fit, [38](#page-37-0) print.orsf\_fit, [40](#page-39-0)

print.orsf\_summary\_uni, [41](#page-40-0)

```
Surv, 4, 6
survival::coxph(), 6
survival::coxph.control, 16
survival::coxph.fit(), 6
survival::pbc, 36
```
tibble, *[4](#page-3-0)*, *[23](#page-22-0)*, *[27](#page-26-0)*, *[38](#page-37-0)*